## **TELL príkazy pre EDA Server**

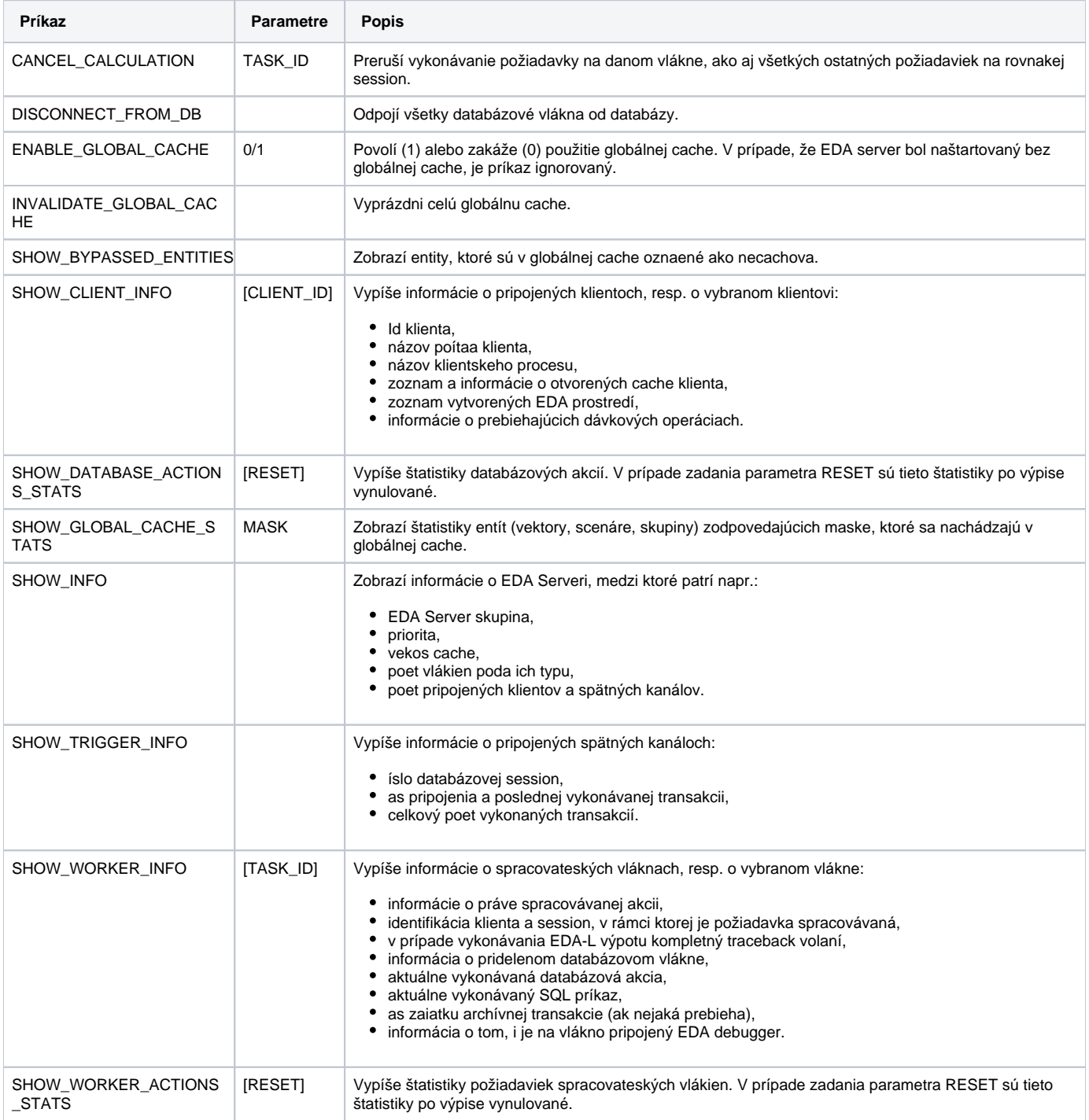

**Súvisiace stránky:**

[EDA server](https://doc.ipesoft.com/display/D2DOCV12SK/EDA+server) [Štartovacie parametre pre EDA server](https://doc.ipesoft.com/pages/viewpage.action?pageId=17273149)